# **StainTools Documentation**

**Peter Byfield**

**May 26, 2018**

## **Contents**

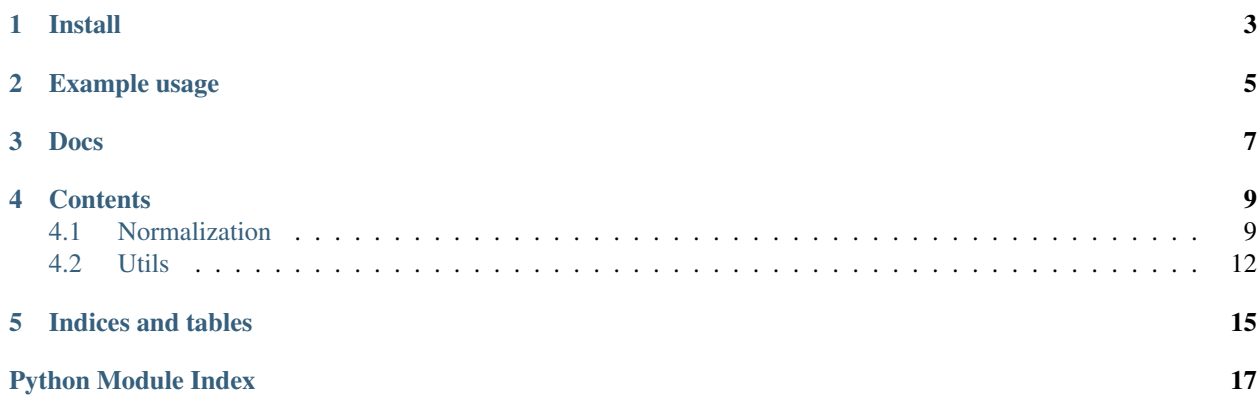

Tools for stain normalization and augmentation in Python (tested on 3.5). GitHub repository [here.](https://github.com/Peter554/StainTools)

Latest build:

Install

## <span id="page-6-0"></span>pip install staintools

NOTE: StainTools requires the SPAMS (SPArse Modeling Software) package. Please find out about this [here.](http://spams-devel.gforge.inria.fr) This may be installed via conda. For example, see [here.](https://github.com/conda-forge/python-spams-feedstock)

Example usage

<span id="page-8-0"></span>Please see demo.ipynb [here.](https://github.com/Peter554/StainTools/blob/master/demo.ipynb)

Docs

<span id="page-10-0"></span>Made with Sphinx and Read the Docs [here.](http://staintools.readthedocs.io/en/stable/)

## **Contents**

## <span id="page-12-3"></span><span id="page-12-1"></span><span id="page-12-0"></span>**4.1 Normalization**

## <span id="page-12-2"></span>**4.1.1 Abstract base classes**

Normalizer abstract base classes

```
class staintools.normalization.normalizer_abc.FancyNormalizer(**kwargs)
 Abstract class for a 'fancy' normalizer (inherits from Normalizer). Adds methods for stain matrix and source
 concentration estimation.
```
**fetch\_target\_stains**()

Fetch the target stain matrix and convert from OD to RGB. Must call fit first (this builds the stain matrix).

#### Returns

```
fit(target)
 Fit to a target image.
```
Parameters **target** – Target image RGB uint8.

Returns

#### **static get\_concentrations**(*I*, *stain\_matrix*, *lamda=0.01*)

Get the concentration matrix. Suppose the input image is H x W x 3 (uint8). Define Npix = H  $*$  W. Then the concentration matrix is Npix  $x$  2 (or we could reshape to H x W  $x$  2). The first element of each row is the Hematoxylin concentration. The second element of each row is the Eosin concentration.

We do this by 'solving'  $OD = C^*S$  (Matrix product) where  $OD$  is optical density (Npix x 3), C is concentration (Npix  $x$  2) and S is stain matrix (2  $x$  3). See docs for spams.lasso.

We restrict the concentrations to be positive and penalise very large concentration values, so that background pixels (which can not easily be expressed in the Hematoxylin-Eosin basis) have low concentration and thus appear white.

### Parameters

- <span id="page-13-1"></span>• **I** – Image. A np array HxWx3 of type uint8.
- **stain\_matrix** a 2x3 stain matrix. First row is Hematoxylin stain vector, second row is Eosin stain vector.

Returns The Nx2 concentration matrix, where N=H\*W is number of pixels.

#### **get\_stain\_matrix**(*I*, *\*args*)

Estimate stain matrix given an image and relevant method parameters

### **hematoxylin**(*I*)

Hematoxylin channel extraction.

Parameters **I** – Image RGB uint8.

Returns

```
transform(I)
```
Transform an image.

Parameters **I** – Image RGB uint8.

#### Returns

```
class staintools.normalization.normalizer_abc.Normaliser(**kwargs)
```
Abstract base class for normalizers. Defines some necessary methods to be considered a normalizer.

**fit**(*target*)

Fit the normalizer to an target image

```
transform(I)
```
Transform an image to the target stain

## <span id="page-13-0"></span>**4.1.2 Reinhard method**

```
class staintools.normalization.reinhard.ReinhardNormalizer(**kwargs)
```
Normalize a patch stain to the target image using the method of: E. Reinhard, M. Adhikhmin, B. Gooch, and P. Shirley, 'Color transfer between images', IEEE Computer Graphics and Applications, vol. 21, no. 5, pp. 34–41, Sep. 2001.

**fit**(*target*)

Fit to a target image

Parameters **target** – Image RGB uint8.

Returns

```
get_mean_std(I)
```
Get mean and standard deviation of each channel.

Parameters **I** – Image RGB uint8.

Returns

```
static lab_split(I)
```
Convert from RGB uint8 to LAB and split into channels.

Parameters **I** – Image RGB uint8.

Returns

```
static merge_back(I1, I2, I3)
```
Take seperate LAB channels and merge back to give RGB uint8.

#### **Parameters**

- <span id="page-14-2"></span> $\cdot$  **I1** – L
- $\cdot$  **I2** A
- $\cdot$  **I3** B

Returns Image RGB uint8.

### **transform**(*I*)

Transform an image.

Parameters **I** – Image RGB uint8.

Returns

## <span id="page-14-0"></span>**4.1.3 Macenko method**

```
class staintools.normalization.macenko.MacenkoNormalizer(**kwargs)
```
Stain normalization based on the method of: M. Macenko et al., 'A method for normalizing histology slides for quantitative analysis', in 2009 IEEE International Symposium on Biomedical Imaging: From Nano to Macro, 2009, pp. 1107–1110.

**fit**(*target*)

Fit to a target image.

Parameters **target** – Image RGB uint8.

Returns

```
static get_stain_matrix(I, beta=0.15, alpha=1)
```
Get the stain matrix  $(2x3)$ . First row H and second row E. See the original paper for details.

#### Parameters

- **I** Image RGB uint8.
- **beta** –
- **alpha** –

## Returns

**transform**(*I*) Transform an image.

Parameters **I** – Image RGB uint8.

Returns

## <span id="page-14-1"></span>**4.1.4 Vahadane method**

**class** staintools.normalization.vahadane.**VahadaneNormalizer**(*\*\*kwargs*)

Stain normalization inspired by method of: A. Vahadane et al., 'Structure-Preserving Color Normalization and Sparse Stain Separation for Histological Images', IEEE Transactions on Medical Imaging, vol. 35, no. 8, pp. 1962–1971, Aug. 2016.

```
static get_stain_matrix(I, threshold=0.8, lamda=0.1)
```
Get 2x3 stain matrix. First row H and second row E. See the original paper for details. Also see spams docs.

Parameters

• **I** – Image RGB uint8.

- <span id="page-15-2"></span>• **threshold** –
- **lamda** –

Returns

## <span id="page-15-0"></span>**4.2 Utils**

## <span id="page-15-1"></span>**4.2.1 Visualization Utils**

Visualization utilities.

```
staintools.utils.visual.build_stack(images)
 Build a stack of images from a tuple/list of images.
```
Parameters **images** – A tuple/list of images.

## Returns

```
staintools.utils.visual.patch_grid(ims, width=5, sub_sample=False, rand=False,
                                 save_name=None)
```
Display a grid of patches.

### **Parameters**

- **ims** A patch 'stack'
- **width** Images per row.
- **sub\_sample** Should we take a subsample?
- **rand** Randomize subsample?

#### Returns

```
staintools.utils.visual.read_image(path)
 Read an image to RGB uint8. Read with opencv (cv) and covert from BGR colorspace to RGB.
```
Parameters **path** – The path to the image.

Returns RGB uint8 image.

```
staintools.utils.visual.show(image, now=True, fig_size=(10, 10))
```
Show an image (np.array). Caution! Rescales image to be in range [0,1].

#### **Parameters**

- **image** –
- **now** plt.show() now?
- **fig\_size** Figure size.

## Returns

```
staintools.utils.visual.show_colors(C)
Visualize rows of C as colors (RGB)
```
**Parameters**  $C - An array N x 3 where the rows are considered as RGB colors.$ 

## Returns

## <span id="page-16-1"></span><span id="page-16-0"></span>**4.2.2 Misc Utils**

Other utilities.

```
staintools.utils.misc.OD_to_RGB(OD)
```
Convert from optical density (OD\_RGB) to RGB RGB =  $255$  \* exp(-1\*OD\_RGB)

Parameters **OD** – Optical denisty RGB image.

Returns Image RGB uint8.

staintools.utils.misc.**RGB\_to\_OD**(*I*) Convert from RGB to optical density (OD\_RGB) space.  $RGB = 255 * exp(-1 * OD_RGB)$ .

Parameters **I** – Image RGB uint8.

Returns Optical denisty RGB image.

staintools.utils.misc.**array\_equal**(*A*, *B*, *eps=1e-09*)

Are arrays A and B equal?

#### **Parameters**

- $A Array$ .
- $B Array$ .
- **eps** Tolerance.

Returns True/False.

staintools.utils.misc.**check\_image**(*x*) Check if is an image. If gray make sure it is 'squeezed' correctly.

**Parameters**  $x - Input$ **.** 

Returns True/False.

staintools.utils.misc.**is\_gray\_image**(*x*)

Is x a gray image?

Parameters **x** – Input.

Returns True/False.

staintools.utils.misc.**is\_image**(*x*) Is x an image? i.e. numpy array of 2 or 3 dimensions.

Parameters **x** – Input.

Returns True/False.

staintools.utils.misc.**is\_uint8\_image**(*x*) Is x a uint8 image?

Parameters **x** – Input.

Returns True/False.

staintools.utils.misc.**normalize\_rows**(*A*) Normalize the rows of an array.

Parameters **A** – An array.

Returns Array with rows normalized.

<span id="page-17-0"></span>staintools.utils.misc.**notwhite\_mask**(*I*, *thresh=0.8*)

Get a binary mask where true denotes 'not white'. Specifically, a pixel is not white if its luminance (in LAB color space) is less than the specified threshold.

### Parameters

- **I** RGB uint 8 image.
- **thresh** Luminosity threshold.

Returns Binary mask where true denotes 'not white'.

```
staintools.utils.misc.remove_zeros(I)
```
Remove zeros in an image, replace with 1's.

### Parameters **I** – An Array.

Returns New array where 0's have been replaced with 1's.

staintools.utils.misc.**sign**(*x*)

Returns the sign of x.

**Parameters**  $x - A$  **scalar x.** 

**Returns** The sign of x in  $(+1, -1, 0)$ .

```
staintools.utils.misc.standardize_brightness(I, percentile=95)
```
Standardize brightness.

Parameters **I** – Image uint8 RGB.

Returns Image uint8 RGB with standardized brightness.

Indices and tables

- <span id="page-18-0"></span>• genindex
- modindex
- search

## Python Module Index

<span id="page-20-0"></span>s

staintools.normalization.macenko, [11](#page-14-0) staintools.normalization.normalizer\_abc, [9](#page-12-2) staintools.normalization.reinhard, [10](#page-13-0) staintools.normalization.vahadane, [11](#page-14-1) staintools.utils.misc, [13](#page-16-0) staintools.utils.visual, [12](#page-15-1)

## Index

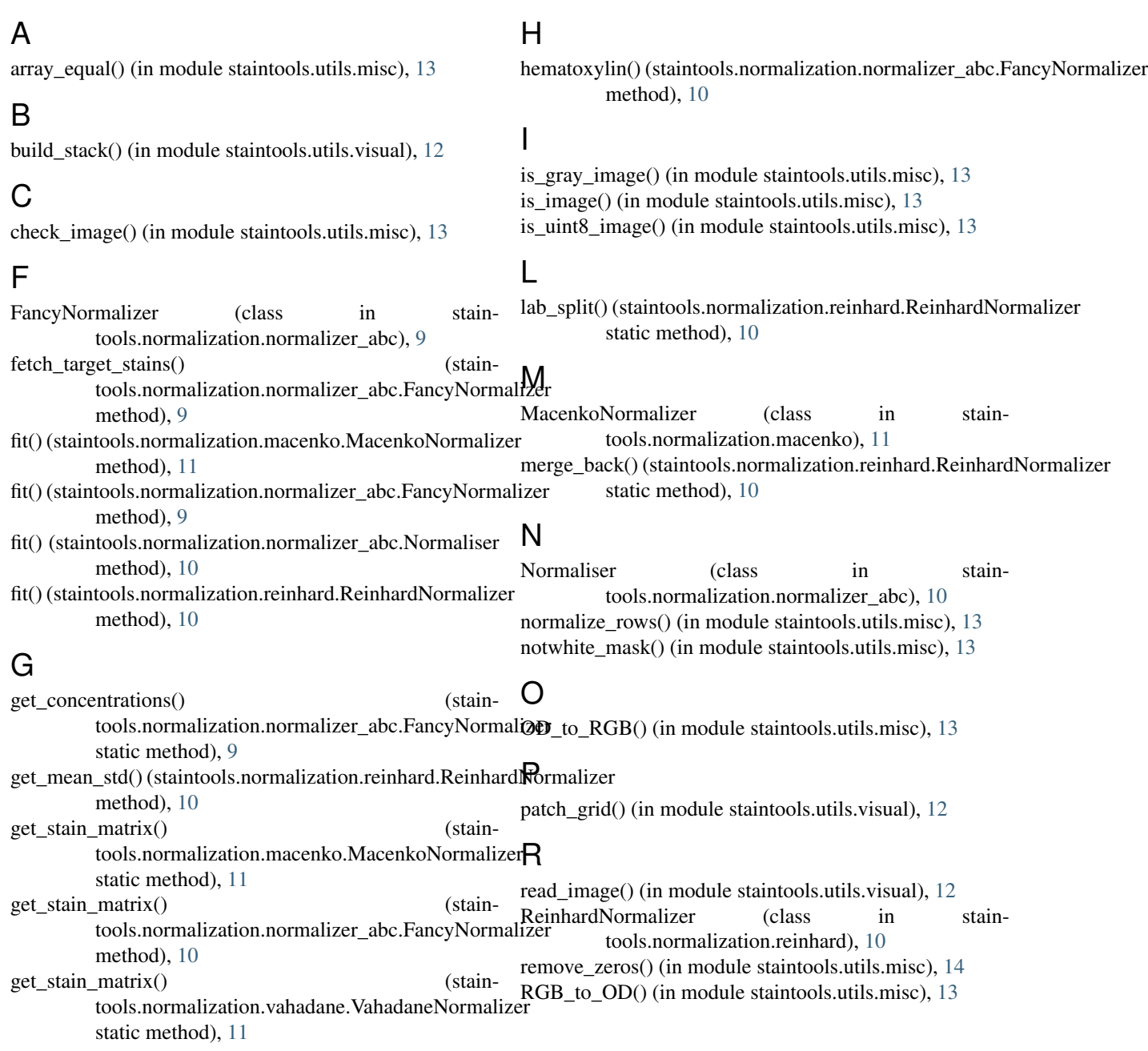

## S

show() (in module staintools.utils.visual), [12](#page-15-2) show\_colors() (in module staintools.utils.visual), [12](#page-15-2) sign() (in module staintools.utils.misc), [14](#page-17-0) staintools.normalization.macenko (module), [11](#page-14-2) staintools.normalization.normalizer\_abc (module), [9](#page-12-3) staintools.normalization.reinhard (module), [10](#page-13-1) staintools.normalization.vahadane (module), [11](#page-14-2) staintools.utils.misc (module), [13](#page-16-1) staintools.utils.visual (module), [12](#page-15-2) standardize\_brightness() (in module staintools.utils.misc), [14](#page-17-0)

## T

transform() (staintools.normalization.macenko.MacenkoNormalizer method), [11](#page-14-2) transform() (staintools.normalization.normalizer\_abc.FancyNormalizer method), [10](#page-13-1) transform() (staintools.normalization.normalizer\_abc.Normaliser method), [10](#page-13-1) transform() (staintools.normalization.reinhard.ReinhardNormalizer method), [11](#page-14-2)

## V

VahadaneNormalizer (class in staintools.normalization.vahadane), [11](#page-14-2)